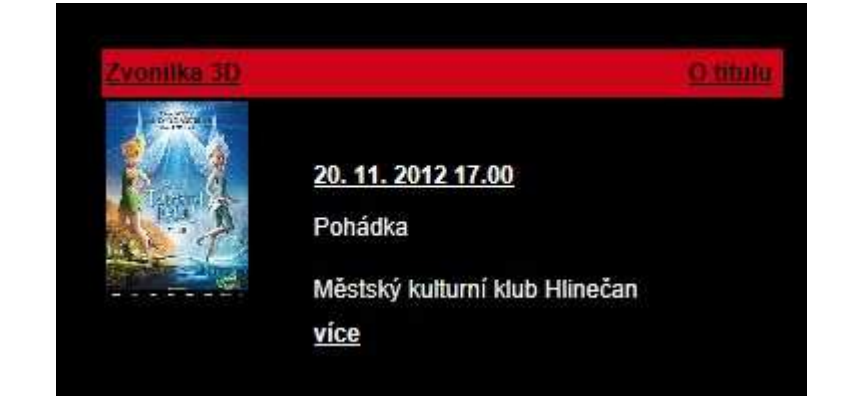

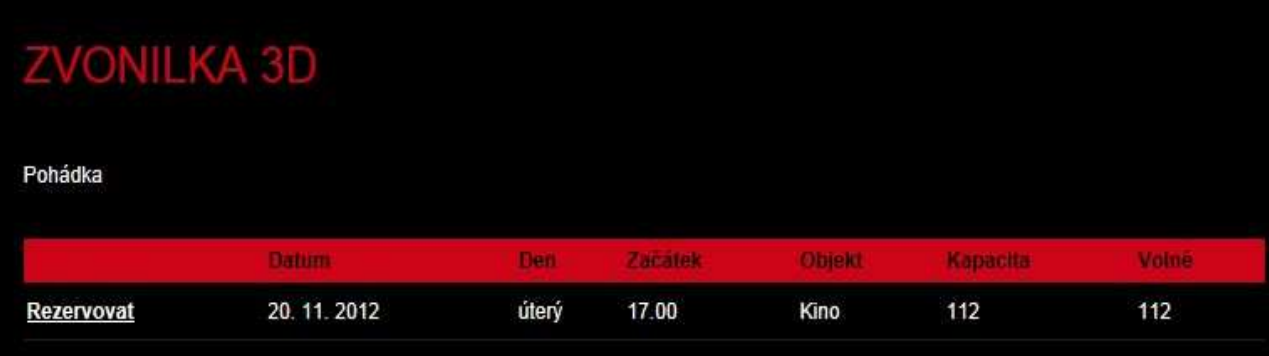

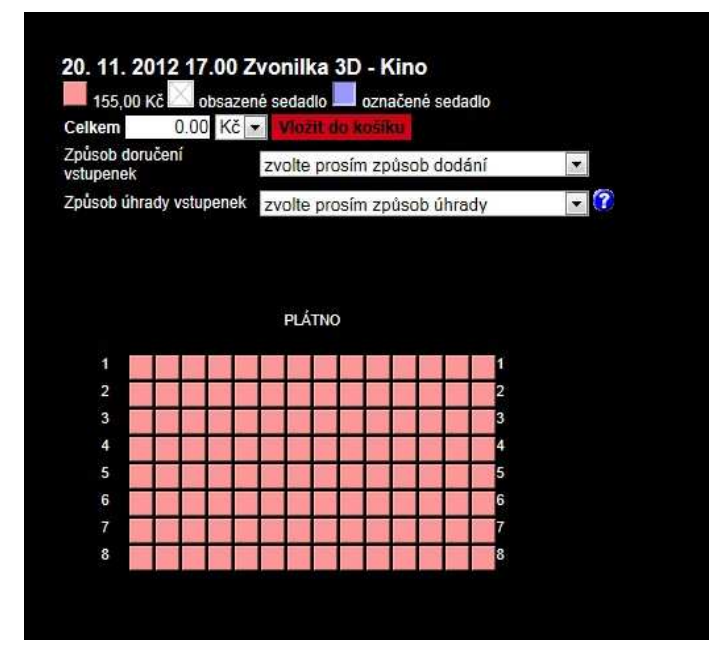

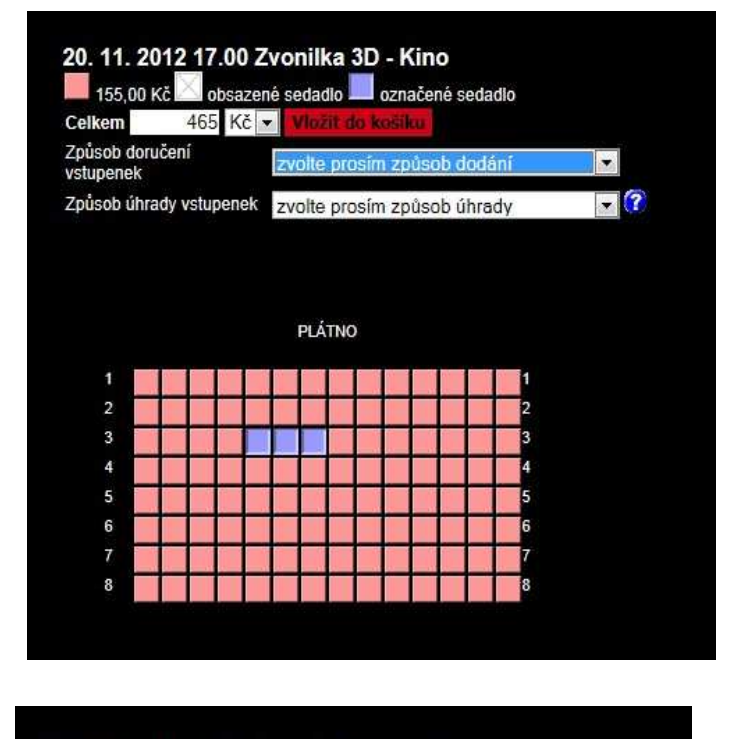

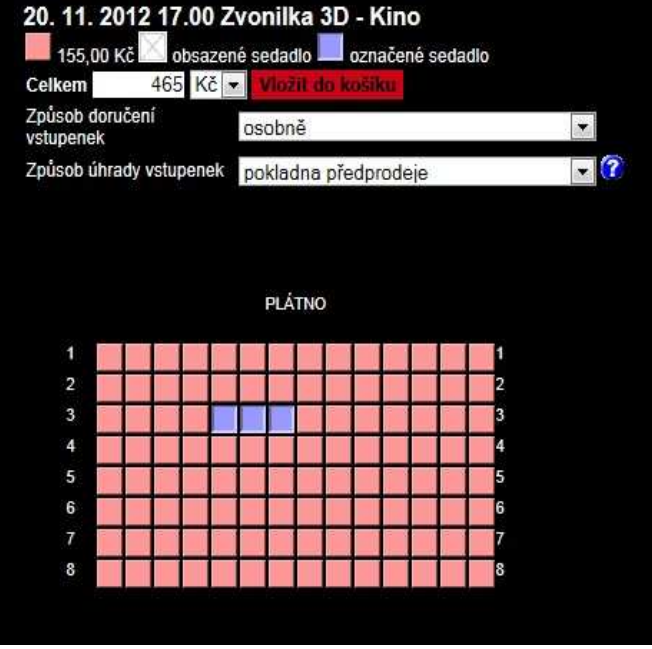

## V NÁKUPNÍM KOŠÍKU CHCI: **STUPENKY**

Způsob úhrady: pokladna předprodeje Způsob doručení: osobně

## Zvonilka 3D - 20. 11. 2012 17.00 - Kino

Městský kulturní klub Hlinečan

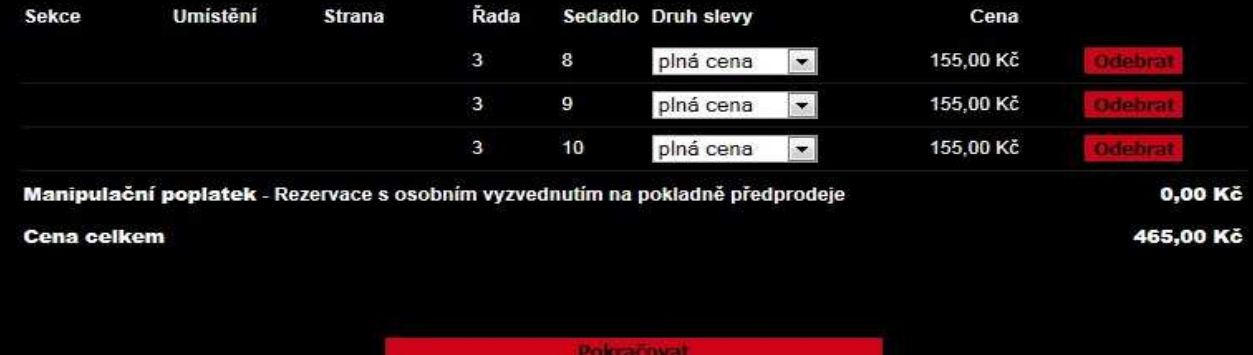

V rámečku plná cena klikněte na šipku, rozbalí se nabídka. Pokud chcete slevu pro dítě do 15 let, klikněte na skupinu "děti do 15 let."

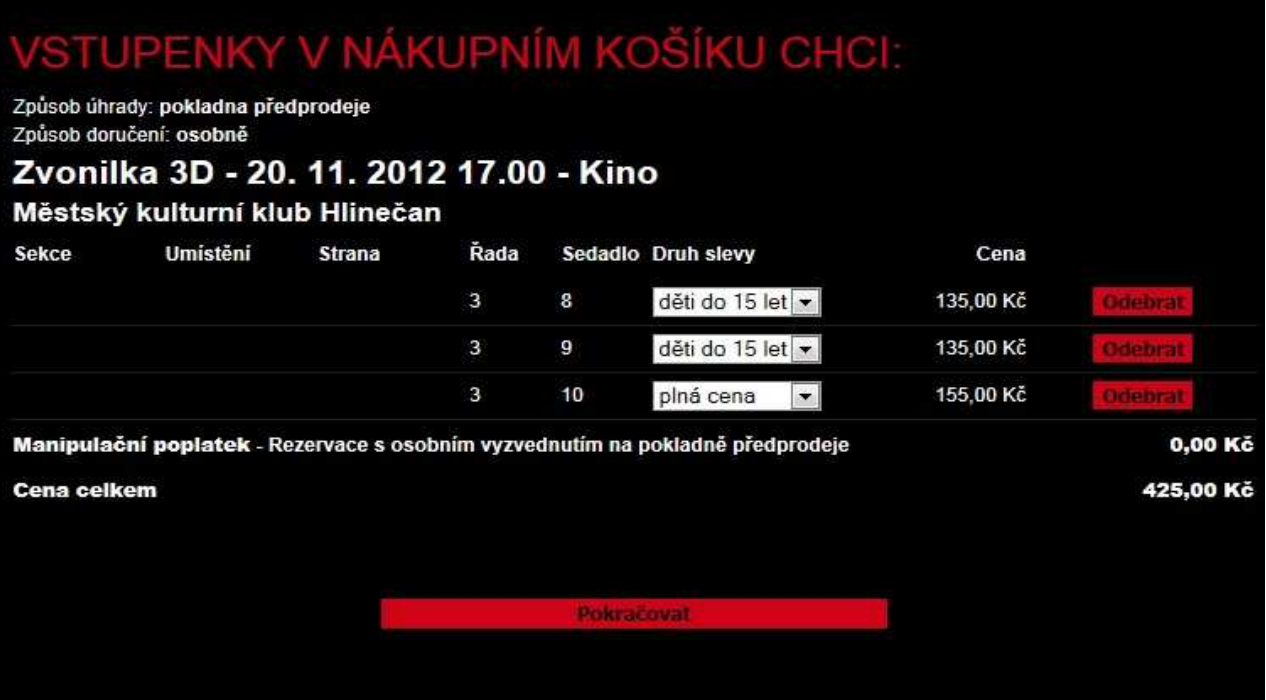